# CSSE132 Introduction to Computer Systems

14 : Arithmetic & Logic Operations March 26, 2013

## **Today: Arithmetic & Logic Operations**

- Review addressing modes
- **E** Movement instructions
- **Example: 1 Arithmetic & logic operations**
- **E** Condition codes
	- Compare and Test

# **Addressing modes**

#### ■ Move data from

- Immediate
- Register
- Memory

#### ■ Move data to

- Register
- Memory

### $\blacksquare$  Only 1 memory operation per instruction

## **Addressing modes**

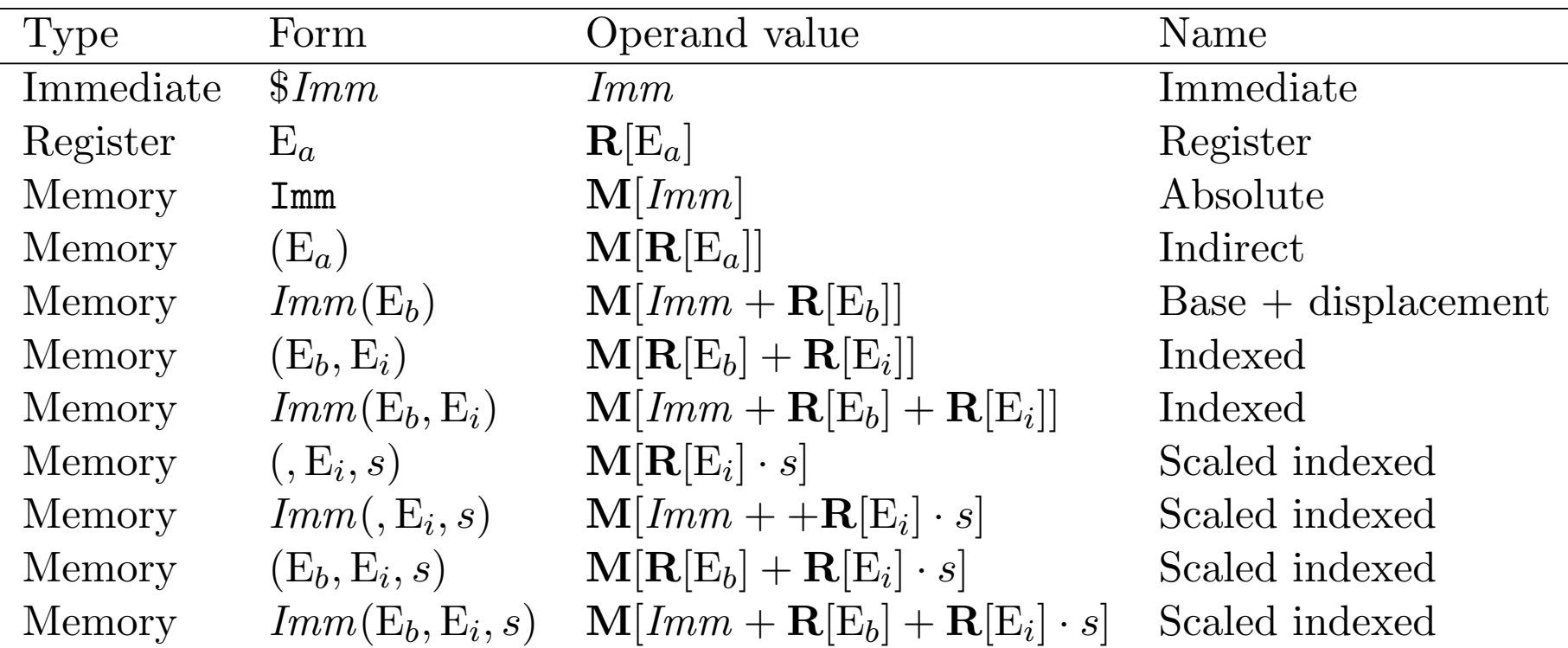

## **Complete Memory Addressing Modes**

### ■ Most General Form

### ■ D(Rb,Ri,S) Mem[Reg[Rb]+S\*Reg[Ri]+ D]

- D: Constant "displacement" 1, 2, or 4 bytes
- Rb: Base register: Any of 8 integer registers
- Ri: Index register: Any, except for  $\text{\textdegree} \in \text{sp}$ 
	- **Unlikely you'd use**  $%$ ebp, either
- S: Scale: 1, 2, 4, or 8 (why these numbers?)

## **Address Computation Examples**

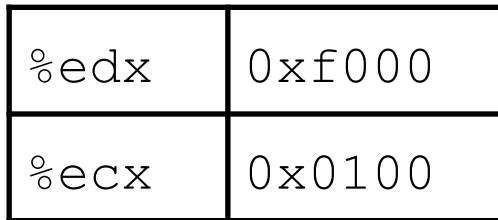

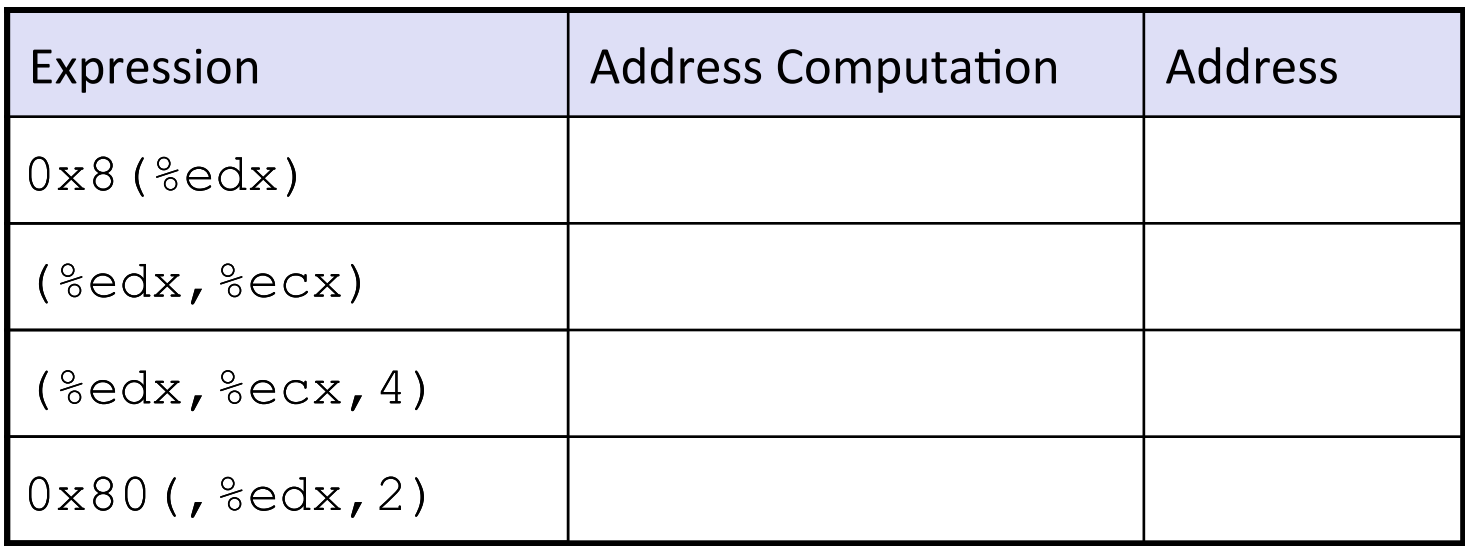

# **Address Computation Instruction**

#### ¢ **leal Src,Dest**

- Src is address mode expression
- Set Dest to address denoted by expression

### ¢ **Uses**

- Computing addresses without a memory reference
	- E.g., translation of  $p = \&x[i]$ ;
- Gomputing arithmetic expressions of the form  $x + k^*y$ 
	- $\bullet$  k = 1, 2, 4, or 8

### ■ Example

```
int mul12(int x)
{
   return x*12;
}
```
Converted to ASM by compiler:

leal  $(*eax, *eax, 2)$ ,  $*ex$ ;  $t < -x+x+2$ sall \$2, %eax ;return t<<2

## **Today: Arithmetic & Logic Operations**

- Review addressing modes
- **E** Movement instructions
- **Example: 1 Arithmetic & logic operations**
- **E** Condition codes
	- Compare and Test

### **Movement instructions**

#### **■ mov instruction**

#### $\blacksquare$  Move data between operand locations

- Supports byte, word, and double-word sizes
- Can move from small size to larger size
	- **Must sign-extend or zero-extend**

### ¢ **pushl/popl**

#### ■ Push & pop to stack

- **Increase/decrease stack**
- Store/retrieve value on stack

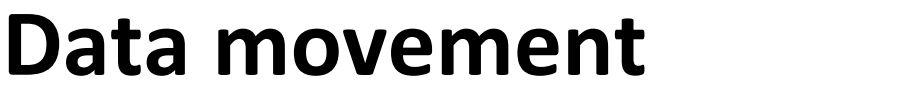

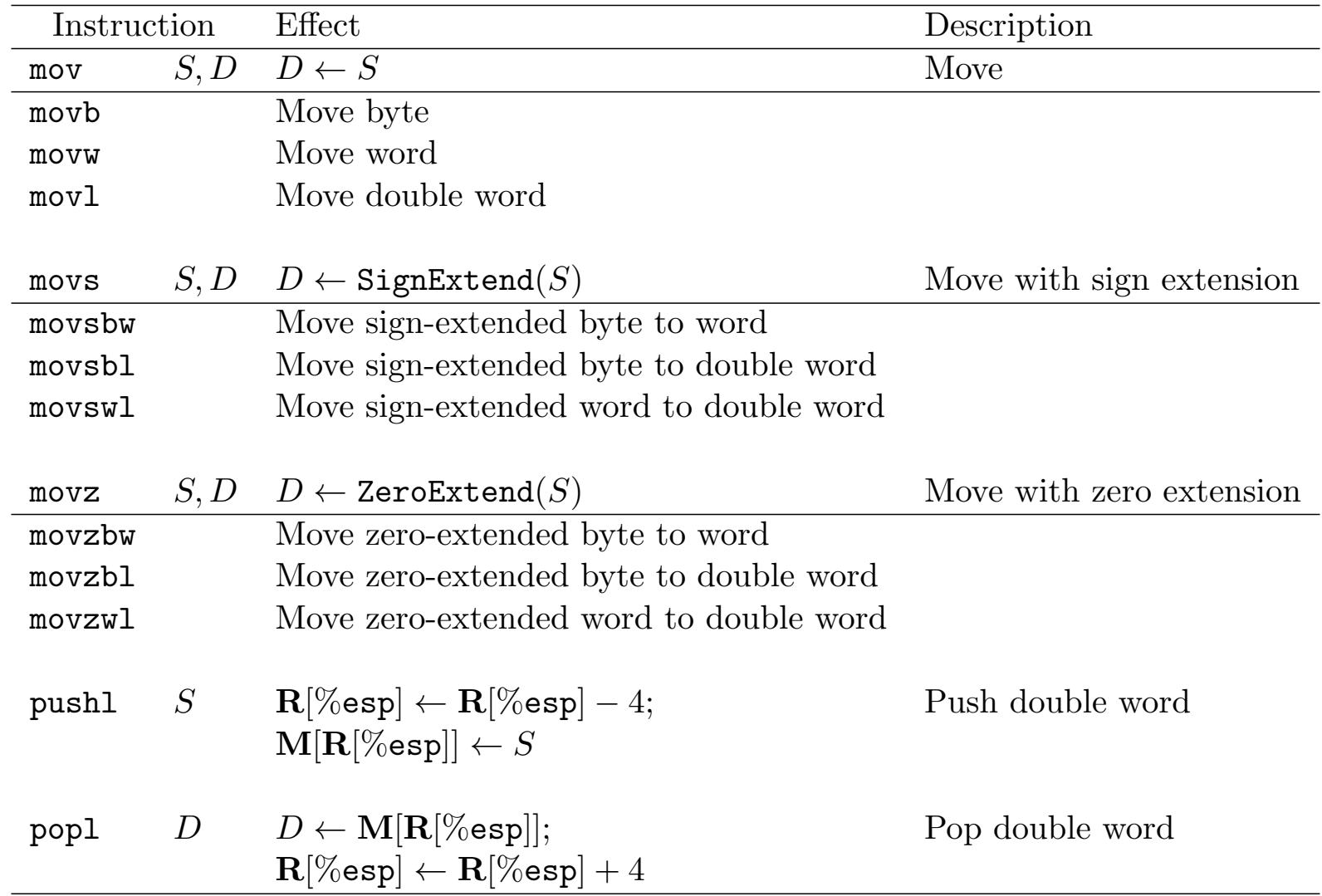

## **Today: Arithmetic & Logic Operations**

- Review addressing modes
- **E** Movement instructions
- **Example: 1 Arithmetic & logic operations**
- **E** Condition codes
	- Compare and Test

## **Some Arithmetic Operations**

#### ■ Two Operand Instructions:

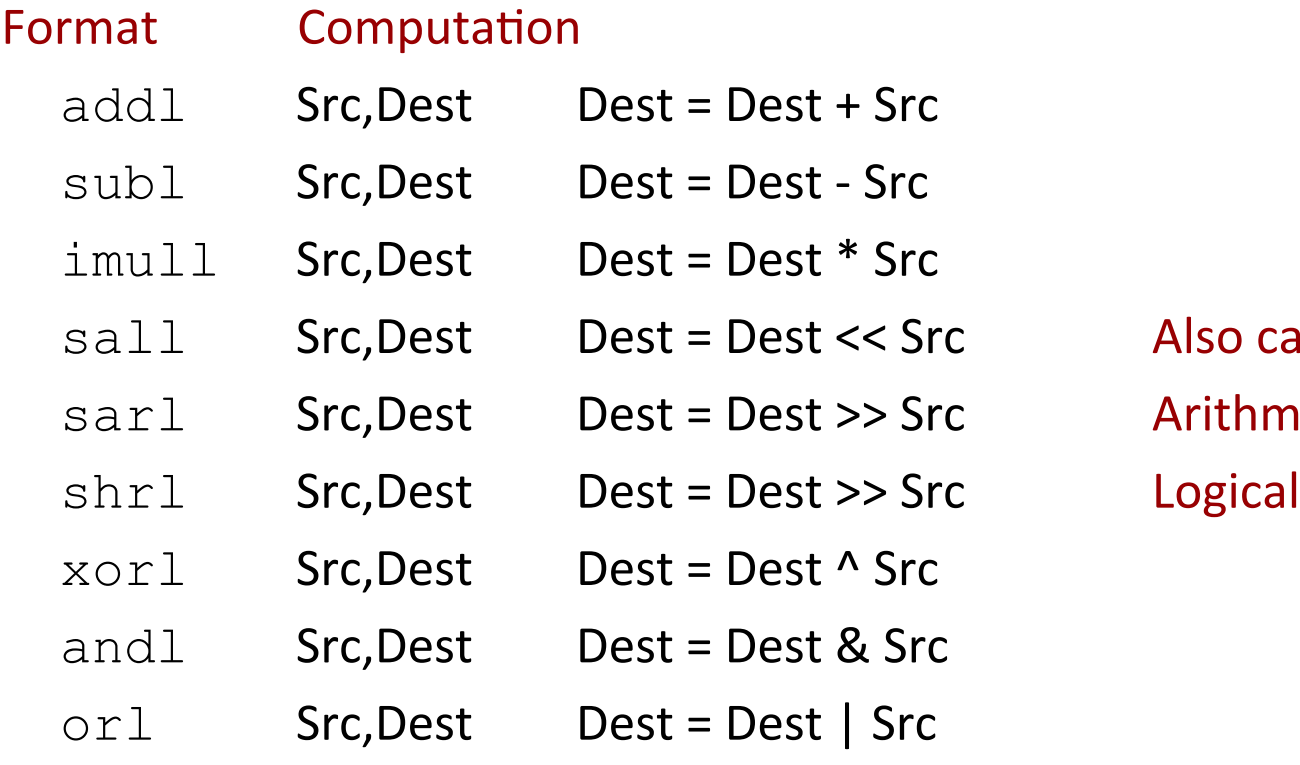

Also called shll Arithmetic

#### ■ Watch out for argument order!

■ No distinction between signed and unsigned int (why?)

# **Some Arithmetic Operations**

#### $\blacksquare$  One Operand Instructions

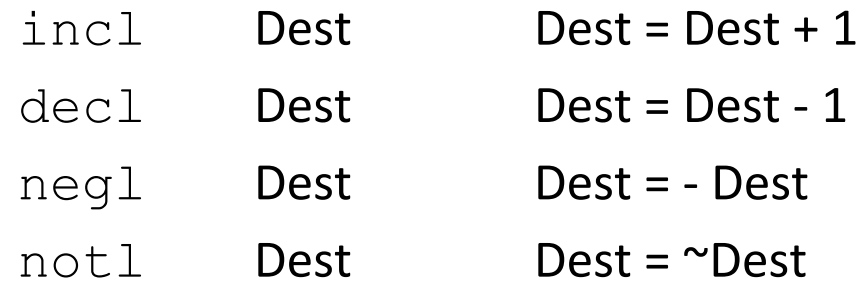

## **Arithmetic & Logic Operations**

 $\overline{\phantom{0}}$ 

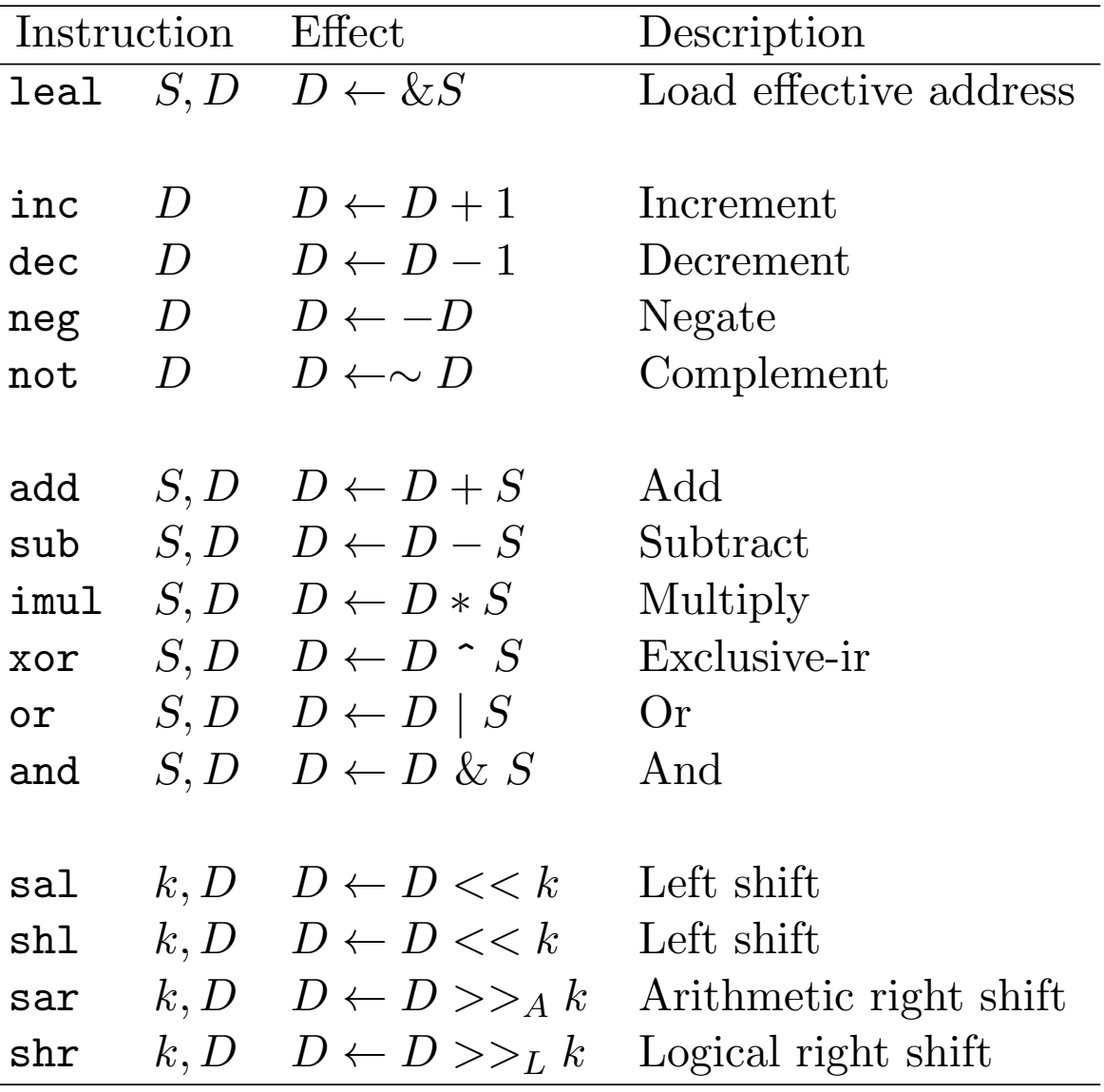

### **Arithmetic Expression Example**

**arith:** 

```
int arith(int x, int y, int z)
{
  int t1 = x+y;
   int t2 = z+t1;
  int t3 = x+4;int t4 = y * 48;
   int t5 = t3 + t4;
   int rval = t2 * t5;
   return rval;
}
```

```
pushl %ebp
movl %esp, %ebp
movl 8(%ebp), %ecx
movl 12(%ebp), %edx
leal (%edx,%edx,2), %eax
sall $4, %eax
leal 4(%ecx,%eax), %eax
addl %ecx, %edx
addl 16(%ebp), %edx
imull %edx, %eax
popl %ebp
ret 
                            Body	
                            Set
                            Up	
                            Finish
```
### **Understanding arith**

```
int arith(int x, int y, int z) 
{
  int t1 = x+y;int t2 = z + t1;int t3 = x+4;int t4 = y * 48; int t5 = t3 + t4;
   int rval = t2 * t5;
   return rval;
}
```
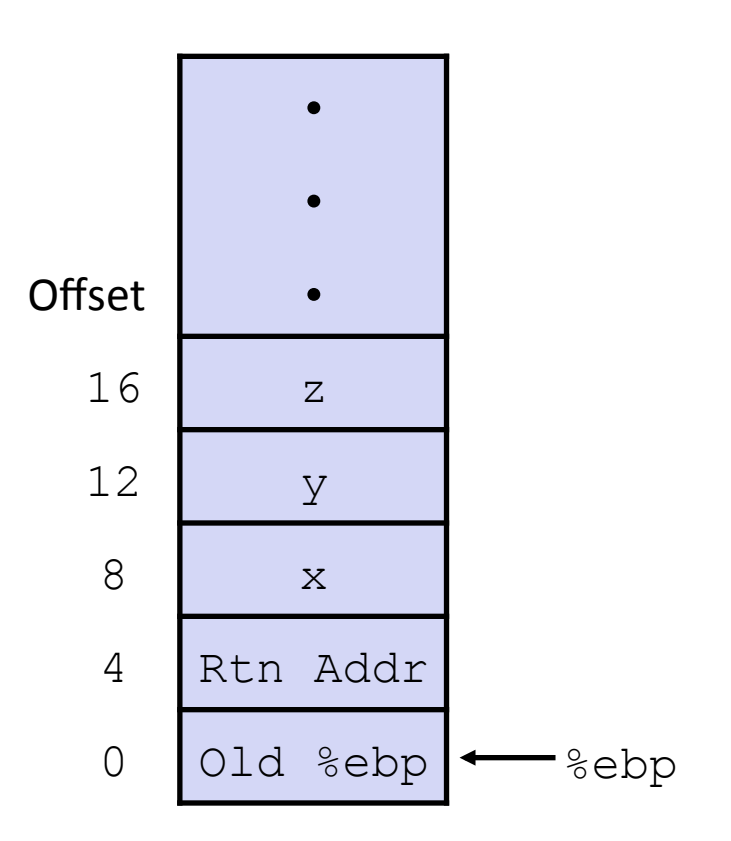

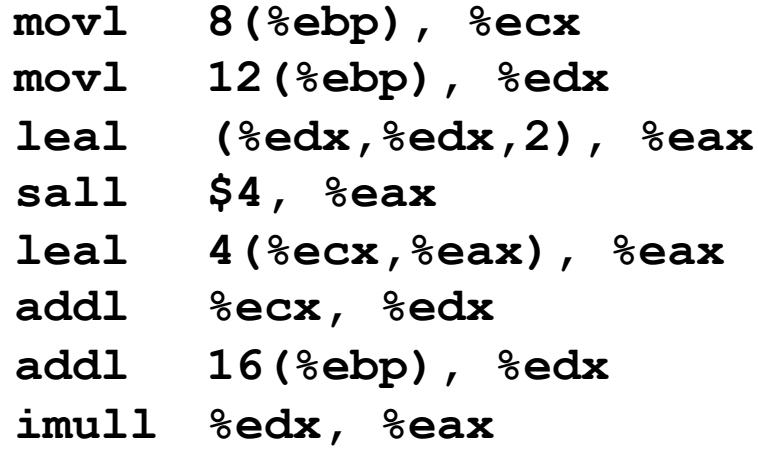

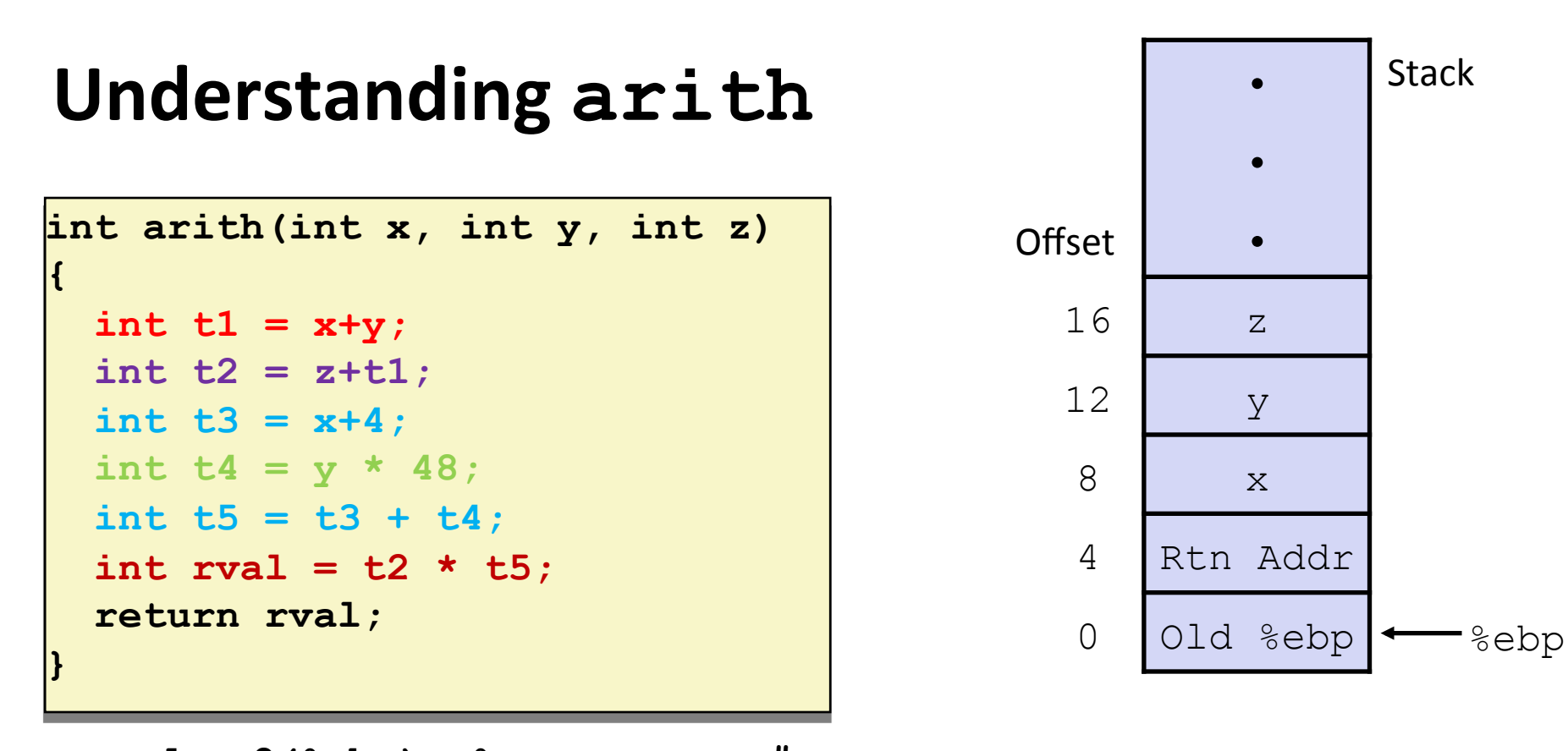

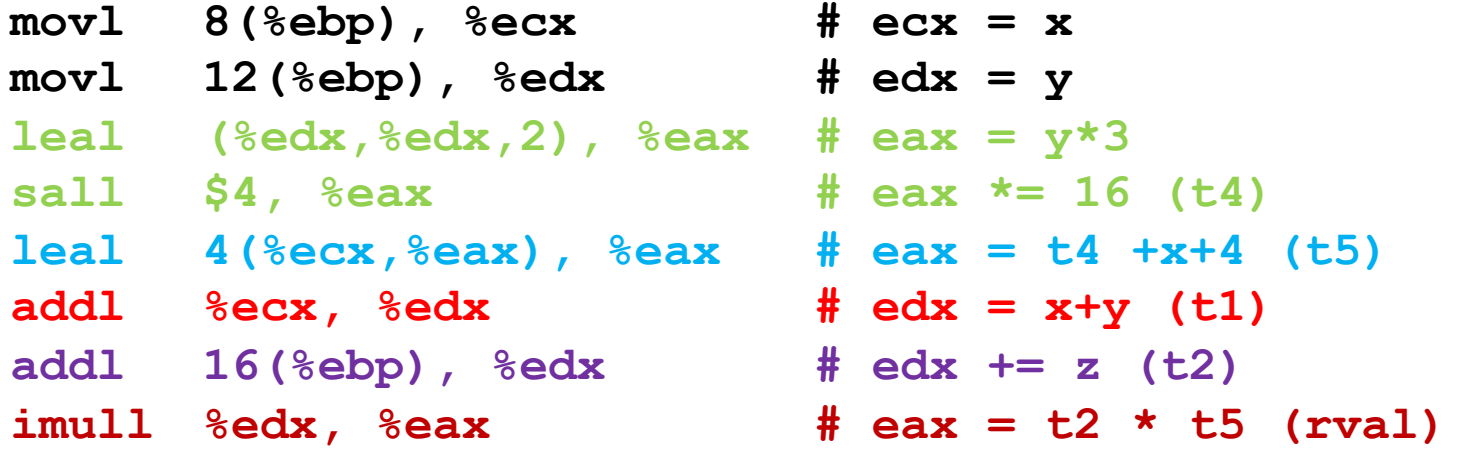

### **Observations about arith**

```
int arith(int x, int y, int z) 
{
  int t1 = x+y;int t2 = z + t1;int t3 = x+4;int t = y * 48;
   int t5 = t3 + t4;
   int rval = t2 * t5;
   return rval;
}
```
- $\blacksquare$  Instructions in different order from C code
- Some expressions require multiple instructions
- $\blacksquare$  Some instructions cover multiple expressions
- $\blacksquare$  Get exact same code when compile:

$$
= (x+y+z) * (x+4+48*y)
$$

```
mov1 8(%ebp), %ecx # ecx = x
movl 12(%ebp), %edx # edx = y 
leal (%edx,%edx,2), %eax # eax = y*3 
sall $4, %eax # eax *= 16 (t4) 
leal 4(%ecx,%eax), %eax # eax = t4 +x+4 (t5) 
addl %ecx, %edx # edx = x+y (t1) 
addl 16(%ebp), %edx # edx += z (t2) 
imull %edx, %eax # eax = t2 * t5 (rval)
```

```
int logical(int x, int y) 
{ 
  int t1 = x^y int t2 = t1 >> 17; 
  int mask = (1 << 13) - 7; int rval = t2 & mask; 
   return rval; 
}
```
**logical: pushl %ebp movl %esp,%ebp movl 12(%ebp),%eax xorl 8(%ebp),%eax sarl \$17,%eax andl \$8185,%eax popl %ebp ret**  Body Set Up Finish 

- **movl 12(%ebp),%eax # eax = y**
- **xorl 8(%ebp), %eax**  $\#$  **eax =**  $x^{\wedge}y$  **(t1) sarl \$17,%eax # eax = t1>>17 (t2) andl \$8185,%eax # eax = t2 & mask (rval)**

```
int logical(int x, int y) 
{ 
  int t1 = x^y int t2 = t1 >> 17; 
  int mask = (1 << 13) - 7; int rval = t2 & mask; 
   return rval; 
}
```
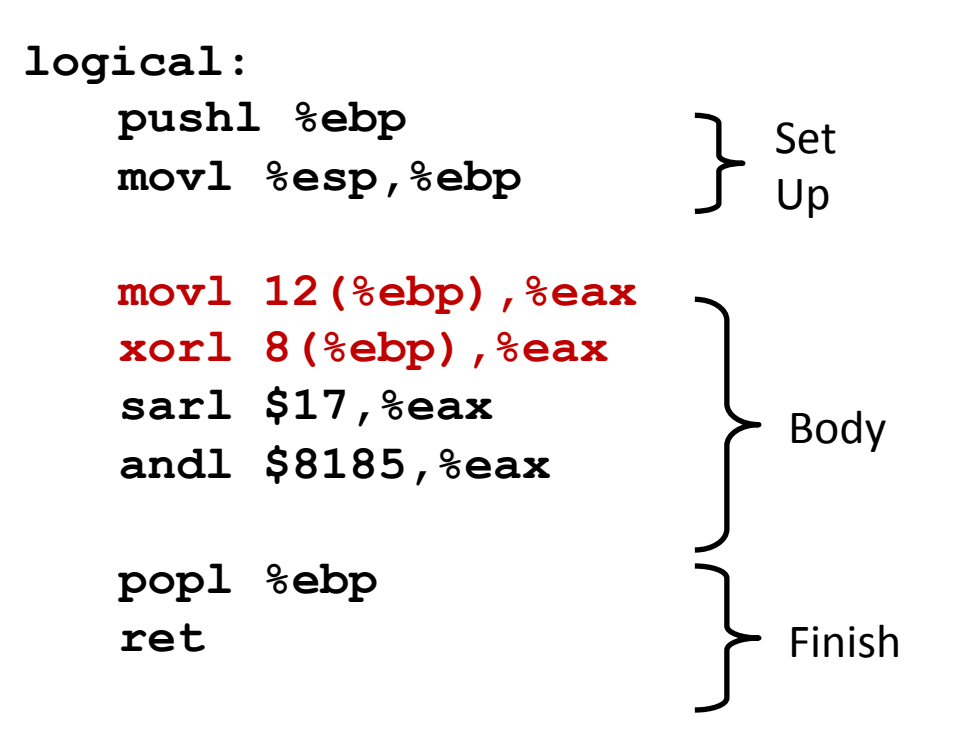

- **movl 12(%ebp),%eax # eax = y**
- **xorl 8(%ebp), %eax**  $\#$  **eax =**  $x^{\wedge}y$  **(t1) sarl \$17,%eax # eax = t1>>17 (t2) andl \$8185,%eax # eax = t2 & mask (rval)**

```
int logical(int x, int y) 
{ 
  int t1 = x^yint t2 = t1 \gg 17;
  int mask = (1 << 13) - 7; int rval = t2 & mask; 
   return rval; 
}
```
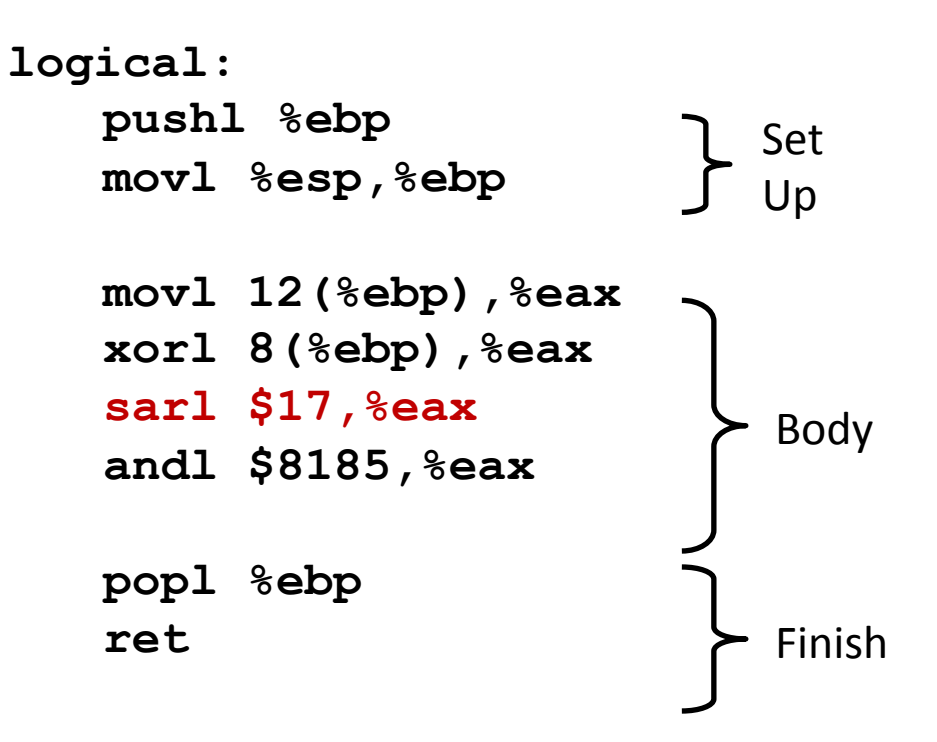

```
movl 12(%ebp),%eax # eax = y
```

```
xorl 8(%ebp), %eax \# eax = x^{\wedge}y (t1)
sarl $17,%eax # eax = t1>>17 (t2) 
andl $8185,%eax # eax = t2 & mask (rval)
```

```
int logical(int x, int y) 
{ 
  int t1 = x^y int t2 = t1 >> 17; 
  int mask = (1 << 13) - 7; int rval = t2 & mask; 
   return rval; 
}
```
**logical: pushl %ebp movl %esp,%ebp movl 12(%ebp),%eax xorl 8(%ebp),%eax sarl \$17,%eax andl \$8185,%eax popl %ebp ret**  Body Set Up Finish 

 $2^{13} = 8192$ ,  $2^{13} - 7 = 8185$ 

- **movl 12(%ebp),%eax # eax = y**
- **xorl 8(%ebp), %eax**  $\#$  **eax =**  $x^{\wedge}y$  **(t1) sarl \$17,%eax # eax = t1>>17 (t2) andl \$8185,%eax # eax = t2 & mask (rval)**

### **Special Arithmetic Operations**

- Multiply and divide can operate in more than 32 bits
- imull : full signed multiply
- mull : full unsigned multiply
	- Result is quadword product in %edx:%eax
- cltd : sign extend %eax into %edx (for full divide)
- $\blacksquare$  idivl : full signed divide
- $\blacksquare$  divl : full unsigned divide
	- **Operates on quadword dividend in %edx:%eax**
	- Result is quotient in %eax, remainder in %edx

## **Today: Arithmetic & Logic Operations**

- Review addressing modes
- $\blacksquare$  Movement instructions
- Arithmetic & logic operations
- $\blacksquare$  Condition codes
	- Compare and Test

## **Condition codes**

- Stored inside CPU
	- 8 Registers (32 bit)
	- PC register (32 bit)
	- 4 Condition codes (1 bit)
- Condition codes set on arithmetic operations
	- **E** Automatically set
	- Or generated compare/test instructions
- $\blacksquare$  Can be read indirectly
- Can be used to set up branching code
	- if, else, loops
	- Conditional data transfer

# **Processor State (IA32, Partial)**

- $\blacksquare$  Information about currently executing **program** 
	- **Temporary data**  $($  %eax, ...)
	- $\blacksquare$  Location of runtime stack ( %ebp,%esp )
	- Location of current code control point  $($  %eip, ...  $)$
	- Status of recent tests  $(CF, ZF, SF, OF)$   $\sqrt{\text{eip}}$

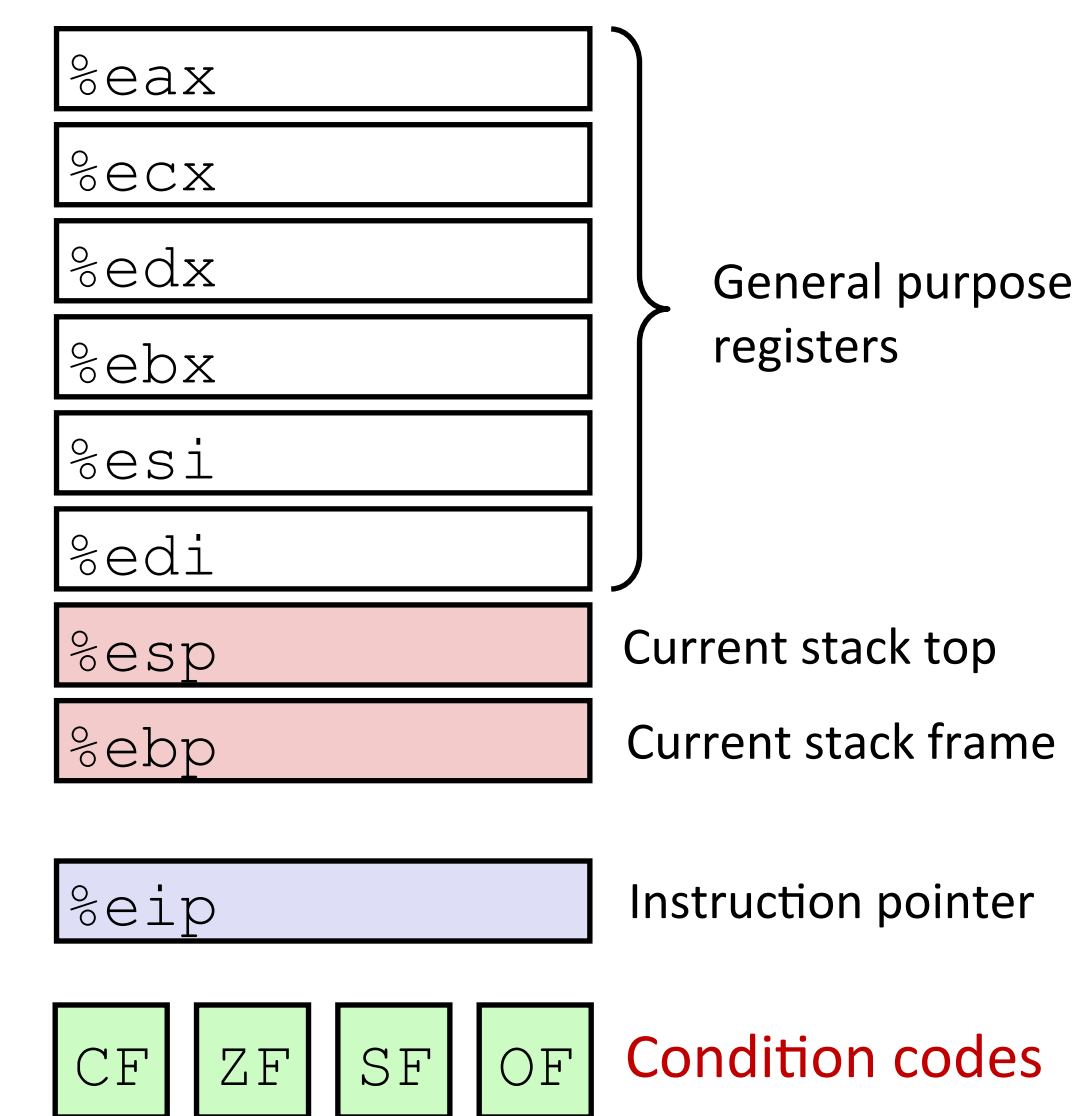

# **Condition Codes (Implicit Setting)**

### ■ Single bit registers

- CF Carry Flag (for unsigned) SF Sign Flag (for signed)
- ■ZF Zero Flag Corres Corres OF Overflow Flag (for signed)

### **E** Implicitly set (think of it as side effect) by arithmetic operations

```
Example: add1/addq Src,Dest \leftrightarrow t = a+b
```
CF set if carry out from most significant bit (unsigned overflow)

```
ZF set if t = 0
```

```
SF set if t < 0 (as signed)
```
OF set if two's-complement (signed) overflow

 $(a>0$  &&  $b>0$  &&  $t<0$ ) ||  $(a<0$  &&  $b<0$  &&  $t>=0$ )

```
\blacksquare Not set by lea instruction
```
■ Full documentation (IA32), link on course website

# **Condition Codes (Explicit Setting: Compare)**

#### **■ Explicit Setting by Compare Instruction**

- $\blacksquare$ cmp $\lfloor$  / cmpq Src2, Src1
- $\blacksquare$ cmpl b, a like computing a-b without setting destination

```
■ CF set if carry out from most significant bit (used for unsigned comparisons)
EXECTE: \mathbf{Set} if \mathbf{a} = \mathbf{b}■SF set if (a-b) < 0 (as signed)
■ OF set if two's-complement (signed) overflow
(a>0 & b<0 & (a-b)<0 || (a<0 & b>0 & (a-b)>0)
```
# **Condition Codes (Explicit Setting: Test)**

#### **■ Explicit Setting by Test instruction**

**"testl/testq Src2, Src1** testl b, a like computing  $a\&b$  without setting destination

■ Sets condition codes based on value of Src1 & Src2

■ Useful to have one of the operands be a mask

**EXP set when**  $a\&b == 0$ **SF** set when  $a\&b \leq 0$ 

#### **Setting the Condition Codes** Secarity and comparison codes

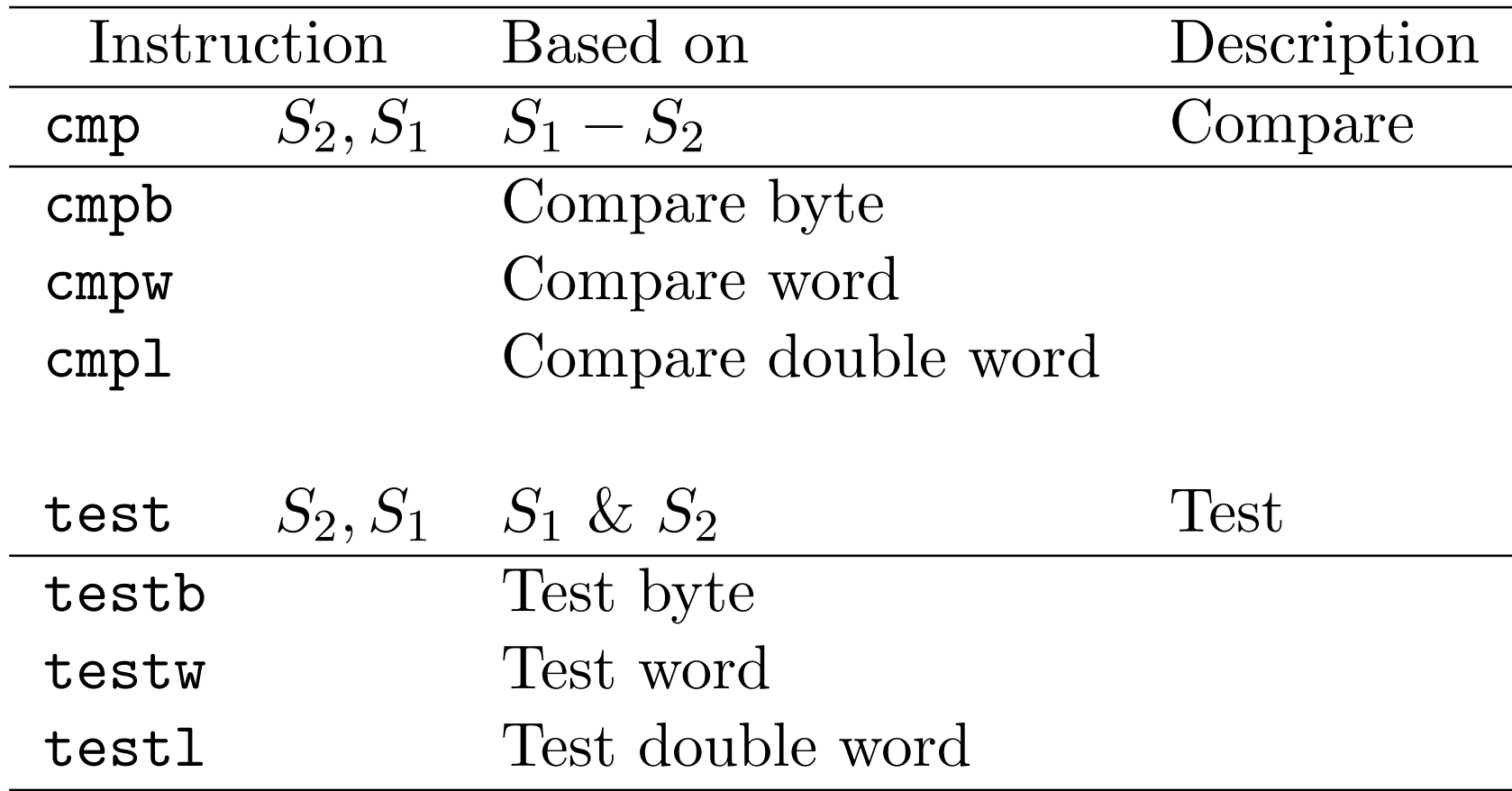

## **Reading Condition Codes**

#### ■ SetX Instructions

Set single byte based on combinations of condition codes

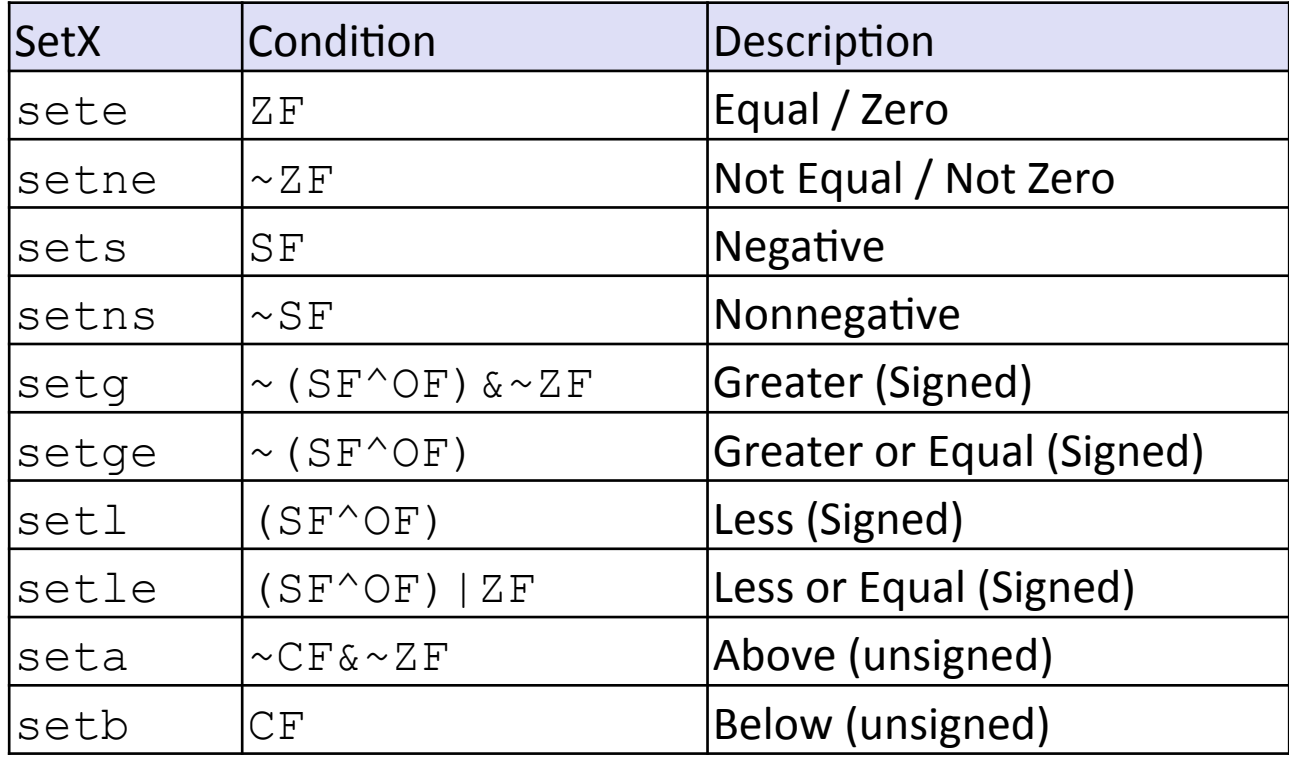

## **Reading Codes (details)**

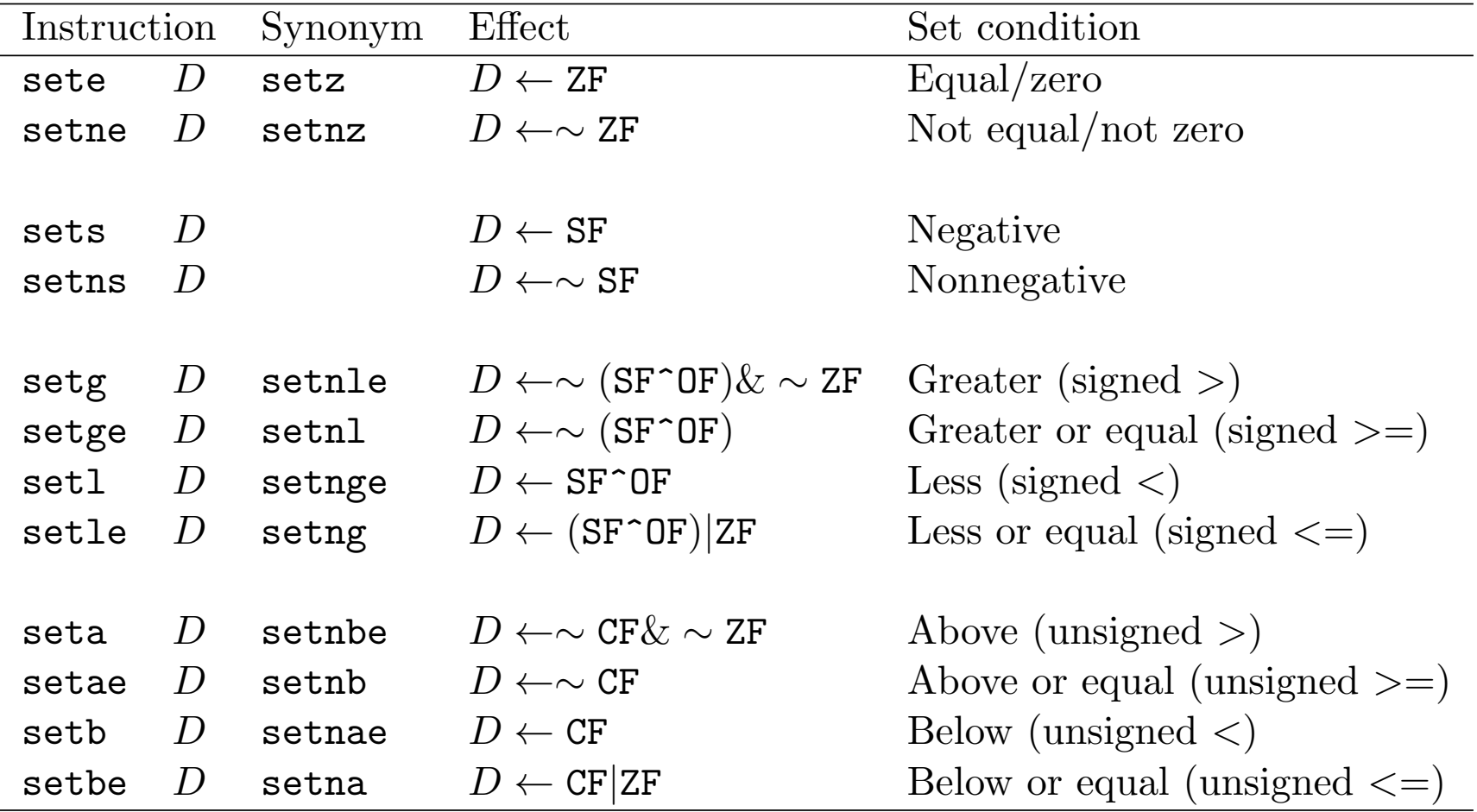

# **Reading Condition Codes (Cont.)**

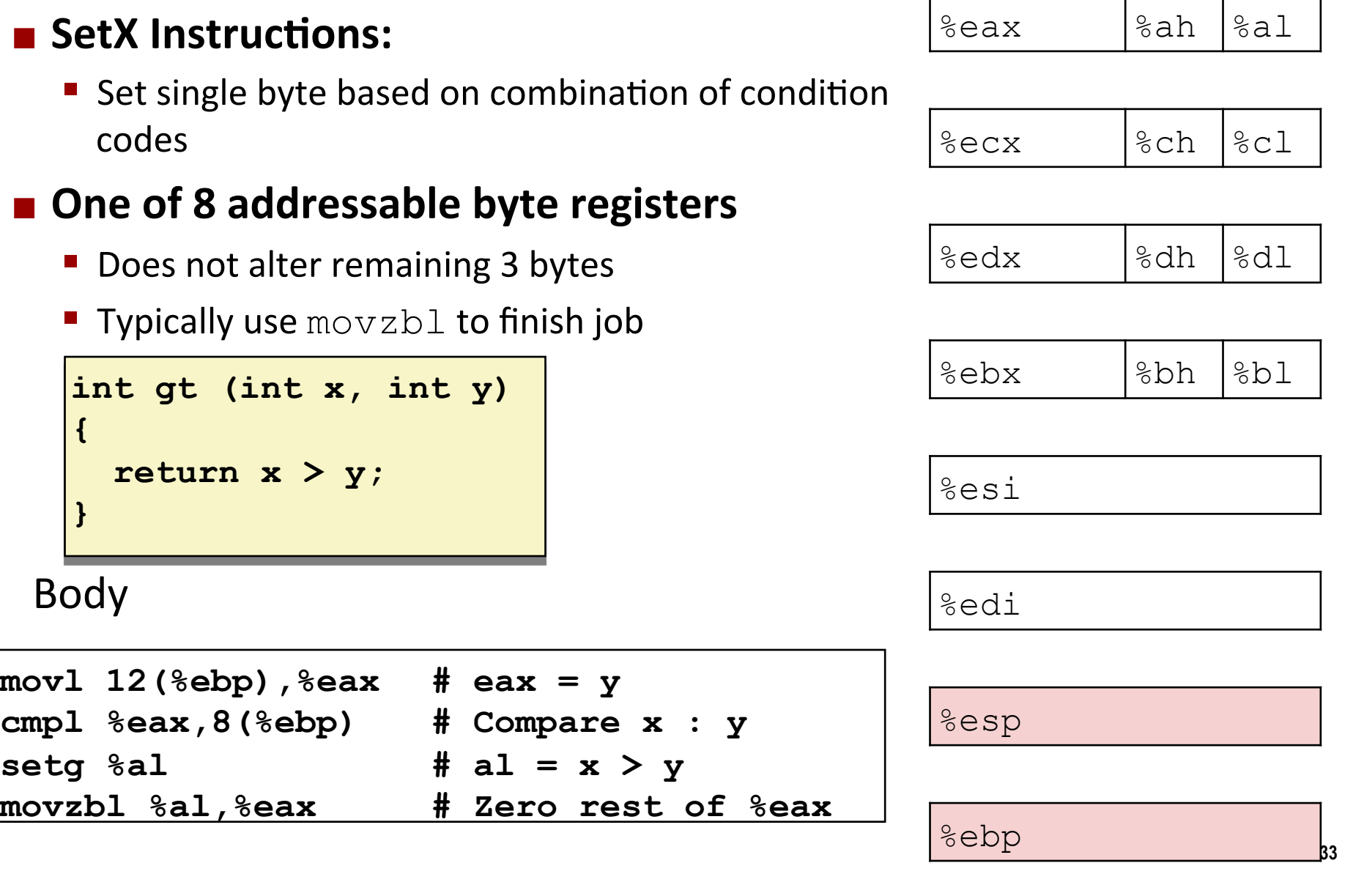